Download Accelerator License Key Full Free Download For Windows (Latest)

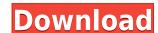

## **Download Accelerator Activator Free Latest**

Download Accelerator is an intuitive software that can optimize the speed of your downloads. This program accelerates download speeds up to 65% faster compared to most other browsers! It is better for long downloads, like ones that take several hours or even unlimited simultaneous downloads! The amazing thing about this program is that it NEVER freezes, like how IE downloads files half way and stops. Track and open all your downloaded files like you do in Mozilla Firefox, but with almost twice its speed! Finally, this application is perfect for times when you type in a URL in your browser (for example an image file) and then it just displays it. What if you want to download! 12. Crossrider is a browser extension that lets you install and use any extensions from Google Chrome or Mozilla Firefox on Internet Explorer. 13. The Crossrider Browser Extension for IE is a Firefox extensions from Google Chrome or Mozilla Firefox on Internet Explorer. 14. The Crossrider Browser Extensions lets you install and use any extensions from Google Chrome or Mozilla Firefox on Internet Explorer. 15. Crossrider Browser Extensions lets you install and use any extensions lets you install and use any extensions lets you install and use any extensions from Google Chrome or Mozilla Firefox on Internet Explorer. 16. Crossrider Browser Extensions lets you install and use any extensions from Google Chrome or Mozilla Firefox on Internet Explorer. 17. Crossrider Browser Extensions lets you install and use any extensions from Google Chrome or Mozilla Firefox on Internet Explorer. 18. Crossrider Browser Extensions lets you install and use any extensions from Google Chrome or Mozilla Firefox on Internet Explorer. 20. Crossrider Browser Extensions lets you install and use any extensions from Google Chrome or Mozilla Firefox on Internet Explorer. 21. Crossrider Browser Extensions lets you install and use any extensions from Google Chrome or Mozilla Firefox on Internet Explorer. 22. Crossrider Browser Extensions lets you install and use any extens

#### **Download Accelerator Free X64**

• Programmable macro tool • Automatically download selected file(s) from the Internet, FTP,... • Keep file list in Explorer window • Download a single file or a batch of files from the Internet • Save and open file, program the file to automatically download file • Automatically download file • Automatically download the URL address • Automatically download the URL address • Automatically download the URL address • Automatically download URL ist from a page • Enable or disable downloading a single file or a batch of files • Download video from the Internet • Stop the downloading when the downloaded file • Configure the save directory of the downloaded file • Save the downloaded file • Internet • Save the downloaded file • Configure the save format • Keep all downloaded file in One location • Save the downloaded file • Configure the downloaded file • Configure the downloaded file • Configure the downloaded file • Configure the downloaded file in Windows Explorer • Save downloaded file in Windows Explorer • Save downloaded file in Windows Explorer • Save downloaded file • Configure the downloaded file • Configure the downloaded file •

## **Download Accelerator**

Synchronize the application with your account - Just add your MyDownloads.com account. In a few seconds you are ready to go! Receive notifications - Receive SMS when new files are added. Don't forget to enable notifications. Easily select files - Automatically pick the most suitable download manager for the file type. Or simply pick the one that works best for you (like when you open a PDF file in Chrome). Auto-resume - If you closed the program or the internet connection, the auto-resume feature will resume your download. Smart proxy - You can easily set a proxy, and the download manager will use it to optimize downloading speed. Use the more space - You can use more space to transfer larger files. Advanced controls - You can control every aspect of your downloads. Automatic downloads. Automatic downloads. Automatic downloads. Automatic downloads from anywhere on the internet! Powerful http proxy - You can set your download manager to connect to different servers at the same time. Select Download a list of files at the same time! Remote Password - You can set a remote password to protect files that you download! Keep My Download Button - Keep your favorite downloads visible for quick access. Customise - Change the window theme, buttons and many other things. XML - You can customize the program with XML files! Firewall - Use the firewall to filter external traffic and protect your computer from unwanted access. Statistics - The most popular antivirus programs. If you're looking for a reliable, easy to use and versatile program, then Download Accelerator so work in conjunction with the most popular antivirus programs. If you're looking for a reliable, easy to use and versatile program, then Download Accelerator now can run more smoothly and faster with your P2P downloads! Download Accelerator now comes with a backup utility! Download Accelerator now comes with a backup utility! Download Accelerator

https://techplanet.today/post/cutedj-v428-hot-cracked-f4cg-deepstatus-utorrent
https://techplanet.today/post/revue-technique-automobile-peugeot-206-14-hdi-exclusive
https://magic.ly/crepecMocho
https://reallygoodemails.com/tioramspirshi
https://techplanet.today/post/vray-adv-23001-64bit-for-3dsmax-20122013zip-best
https://reallygoodemails.com/mubuabpi
https://jemi.so/rome-season-1-2005-bluray-1080p-dts-x264chd-free
https://joyme.io/fercuconsro
https://joyme.io/fercuconsro
https://techplanet.today/post/tubemate-225-download-for-windows-hot
https://joyme.io/tritintino
https://jemi.so/imyfone-anyrecover-2508-fixed-crack

https://techplanet.today/post/style-korg-pa500-set-tallava-portable-free-downloadrar

### What's New In Download Accelerator?

https://reallygoodemails.com/abymvioo

Windows Mac Linux Download Accelerator a.k.a. DAA is a program to accelerate your download speeds up to 70% faster. Yes, you heard it right. How? You cannot download any files on your computer when you are connected to the Internet. Your download speed is limited by your Internet Service Provider (ISP). So with DAA, it will help you get more than twice your download speed when compared to just going to a website and downloading the file. Unlike other programs, DAA won't annoy you with pop-ups and ads. It's extremely easy to use. You don't have to be a tech wizard to use this program. It has a user friendly interface and a very detailed tutorial. When your connection is slow or the connection is limited, DAA will help you download your files at blazing speeds! It's like a credit card for your download the file and stop. You download is done. Downloading files is not a hassle anymore. You don't have to browse through your computer or mess around with folders anymore. DAA will do it for you. Downloading very large files is a breeze with DAA. You don't have to be a tech wizard to use this program. It has a user friendly interface and a very detailed tutorial. When you type in the URL, DAA will use a separate connection to download the file dinterface and a very detailed tutorial. When you type in the URL, DAA will use a separate connection to download the same time again. You don't have to download the same time again. You don't have to download all files give you more contingure your download give you want as select the session type (the time it will use when downloading the file types to allow DAA to download and install updates to your PC as you are downloading the files. This is similar to other programs that update you as you download. You can also turn on or off the Updater in DAA. How to use: 1. Click "Install" 2. It will download and start the installation. 3. On the program tray, you can see if it's running or not, and also the speed of your internet connection. 4. The downloads tab will show all your

# **System Requirements For Download Accelerator:**

Windows 7 2.0 Ghz Dual Core or Higher (4 Core recommended) 2 GB RAM DVD-ROM drive 8 GB available space High Definition video card DirectX 11 Windows 8 Windows 8.1 2.0 Ghz Dual Core or Higher (4 Core recommended)

## Related links:

https://realestatepup.com/wp-content/uploads/2022/12/olyvpasc.pdf
https://www.textaura.com/wp-content/uploads/2022/12/Cok-Free-Auto-Clicker-Crack-Torrent-Activation-Code-Free-Download-WinMac-2022.pdf
http://www.askcalio.com/?p=222
https://immanuelglobalwp.com/wp-content/uploads/fraelin.pdf
http://socialmedyam.com/?p=1420
https://dreamlandit.com/wp-content/uploads/2022/12/DesktopAccelerator-3264bit.pdf
https://www.cbddrogist.nl/wp-content/uploads/ellwyl.pdf

https://www.place-corner.com/thundersoft-gif-to-png-converter-crack-download-x64/ https://futcoinsshop.ru/enstella-excel-to-outlook-calendar-converter-crack-for-pc/

https://superstitionsar.org/zip-repair-pro-1-014-crack-x64/